## SAPPG:: Unable to Load dbexpoda.dll

## 17/07/2024 17:50:29

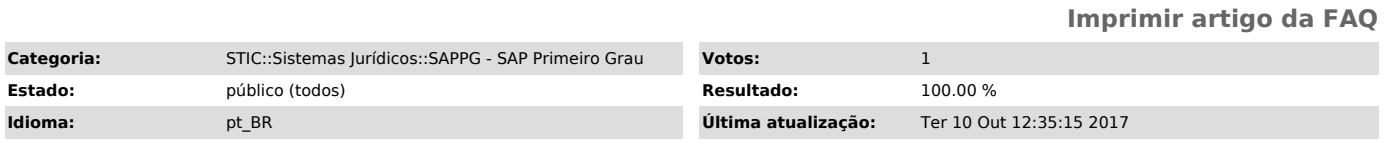

*Palavras-chave*

SAP SAPPG BANCO DE DADOS dbexpoda.dll

## *Sintoma (público)*

Ao tentar acessar o SAPPG o sistema apresenta a seguinte mensagens de erro:

*Problema (público)*

O Problema ocorre quando na pasta do SAPPG(SAP2000) não possui a DLLs necessárias para o seu funcionamento.

*Solução (público)*

1. Acesse o Disco Local C: 2. Após abra a Pasta "SAP";

3. Dentro da pasta SAP acessar a pasta "SG"; 4. Copiei a DLL dbexpoda.dll;

5. Cole a DLL na pasta SAP2000;

6. Realize uma nova tentativa de acesso.